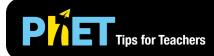

In **Faraday's Law,** students can investigate how a changing magnetic flux can produce a flow of electricity.

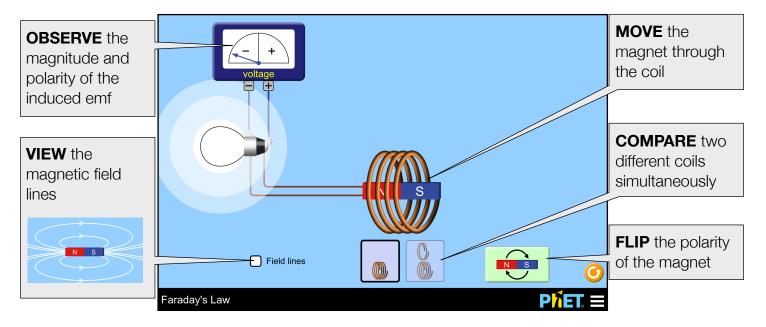

## **Suggestions for Use**

**Challenge Prompts** 

- How many ways can you cause induction? Explain your method(s) citing evidence from the simulation.
- Sketch two different situations in which the light bulb lights up. Indicate the N/S poles of the magnet and the direction of its motion. What is the direction of the induced current in each case?
- Predict what happens to the brightness of the bulb when the number of turns in the coil is reduced by half, but the speed of the magnet remains the same.
- How does the speed of the magnet affect the brightness of the bulb?
- Using two functions in your function machine, find an example of when the order in which you place them matters. Describe your findings. Find a different example of when the order does not matter. Summarize when the order does and does not matter.
- Create a function whose outputs appear unchanged when compared to the inputs.

See all published activities for Faraday's Law here. For more tips on using PhET sims with your students, see Tips for Using PhET.